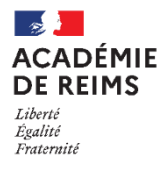

## **Dépannage "Ma Classe à la Maison"**

college.cned.fr ou lycee.cned.fr

**MON BUREAU** 

**1**

Ctrl+Maj+N

 $Ctrl + 1$ 

W **Pour accéder aux classe virtuelles "MaClasseàlaMaison" du CNED sans difficultés, il est parfois nécessaire de supprimer les historiques de connexion sur votre navigateur.**

## **Navigateur Chrome**

**1.** En haut à droite de la page, clique sur les **« 3 points »**

O

- **2.** Clique sur **« Historique ».** Dans la fenêtre qui s'ouvre, clique à nouveau sur « **Historique** »
- **3.** Clique sur « **Effacer les données de navigation** »

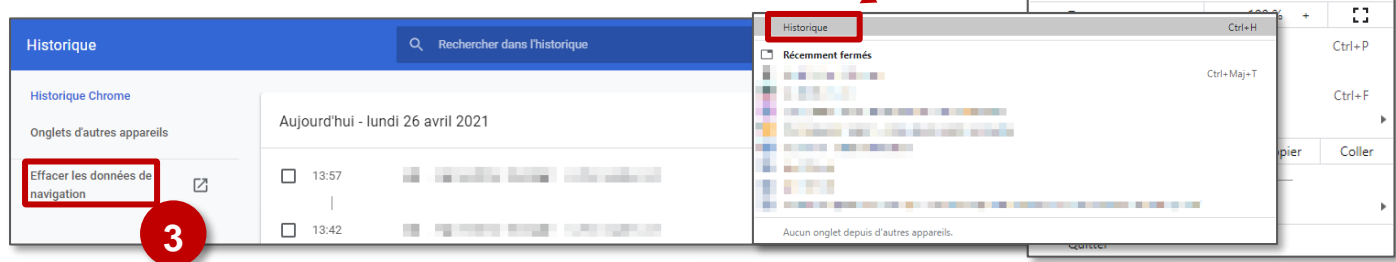

**4.** Une dernière fenêtre apparait, il n'y a plus qu'à sélectionner la dernière lignes « **Images et fichiers en cache** » puis clique sur « **Effacer les données** »

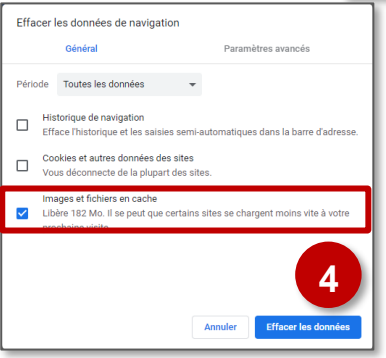

**2**

Nouvel onglet Nouvelle fenêtre

Historique

Téléchargements Favoris

Nouvelle fenêtre de navigation privée

## **Navigateur Firefox**

90% … ⊙★ **1.** En haut à droite de la page, clique sur les **« bâtons »** Marque-page **2.** Clique sur **« Historique ».** Dans la fenêtre qui s'ouvre, clique à nouveau **1 C** Historique V Téléchargement sur « **Effacer l'historique récent** » **2** Supprimer tout l'historique  $\times$  $\overline{\textbf{C}}$ **Historique 3.** Sélectionne « **tout** » et coche Intervalle à effacer : tout Onglets récemment fermés la case « **cache** » puis clique Fenêtres récemment fermées Tous les éléments sélectionnés st nt effacés sur **OK** Cette action est irréversible. D Effacer l'historique récent... **3**Historique récent **Historiau STANDARD CONTRACTOR**  $\fbox{$\quad \quad$} \quad \fbox{\underline{H}}\qquad \quad \ \text{if} \quad \quad \ \text{if} \quad \quad \text{if} \quad \quad \text{$ **Commercial**  $\Box$  Cd **Bank County**  $\Box$  Cache . . . . . . . . .  $\Box$  Connexions actives **CONTRACTOR**  $\fbox{\parbox{0.66\textwidth}{ \begin{tabular}{c} Historique des formulaires et} \\ des recherches \end{tabular} }$ **CONTRACTOR** Données  $\Box$  Données de sites web hors  $\Box$  Préférences de site connexion

 $\sqrt{2\pi}$ 

Annuler